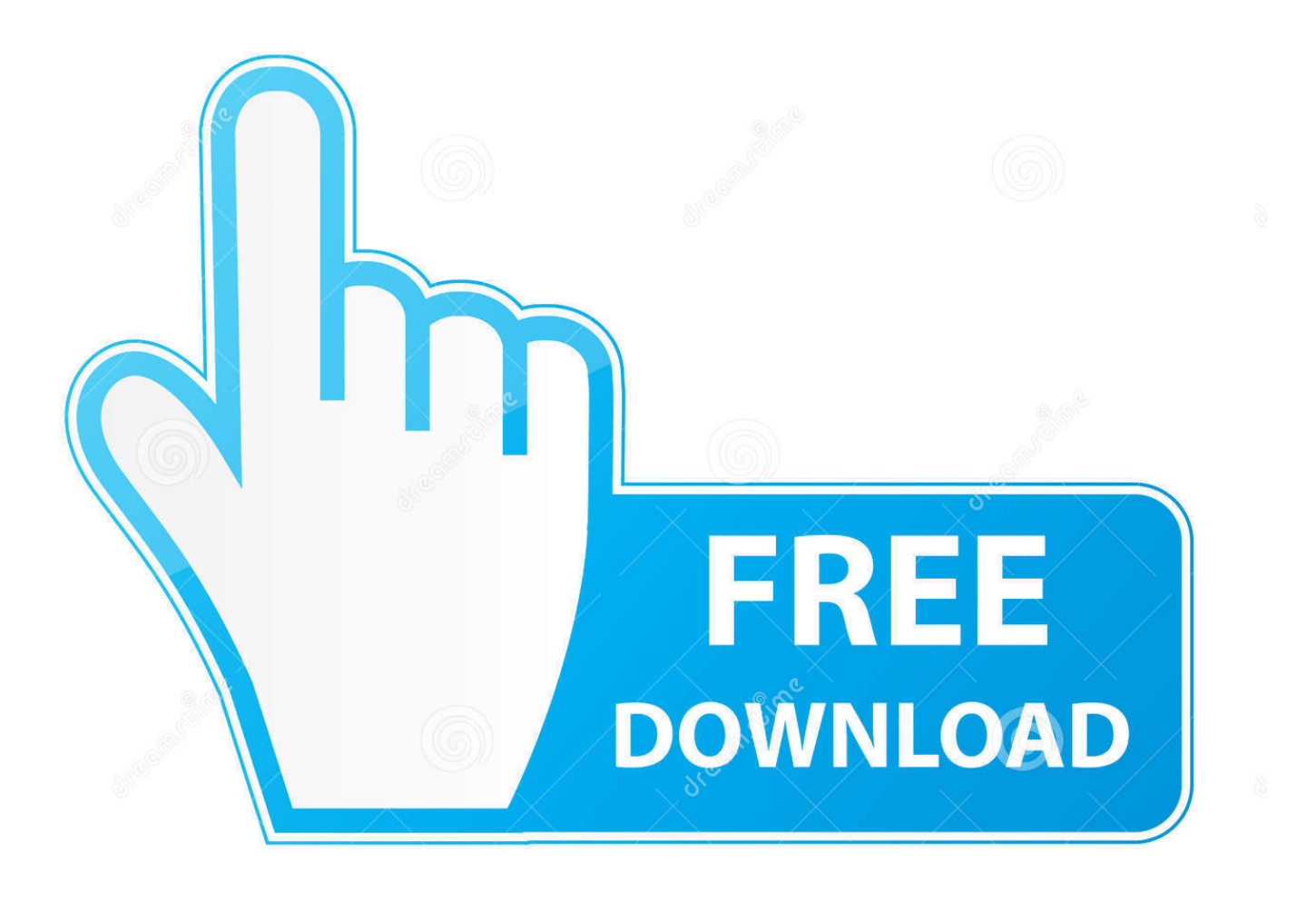

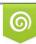

Download from Dreamstime.com This watermarked comp image is for previewing purposes only 10 35103813 C Yulia Gapeenko | Dreamstime.com

6

Trimble Geomatics Office 1 6 Download

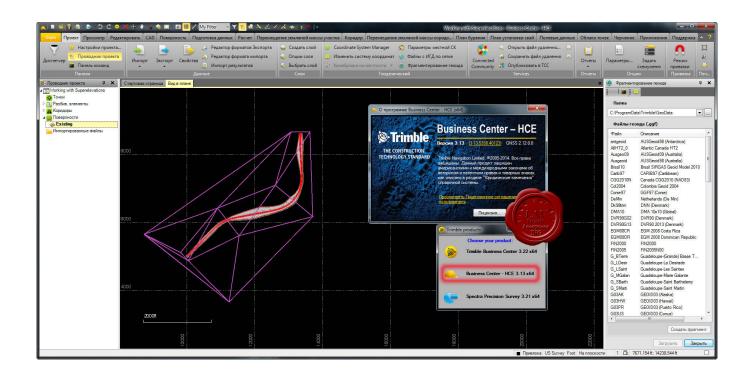

Trimble Geomatics Office 1 6 Download

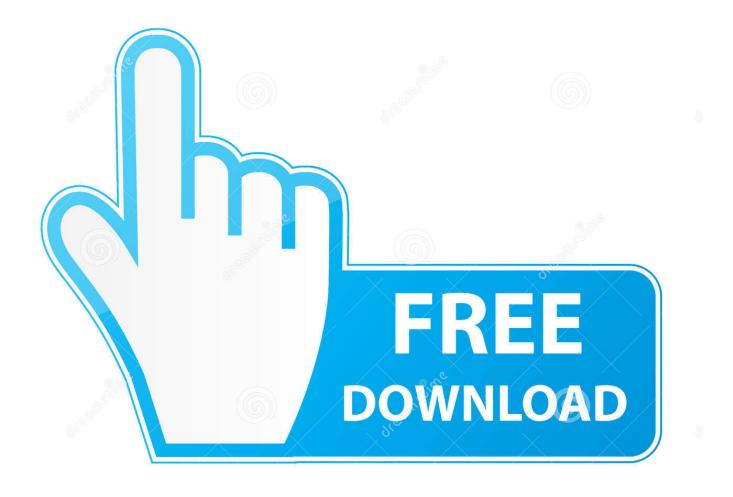

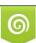

Download from Dreamstime.com This watermarked comp image is for previewing purposes only. 35103813
Yulia Gapeenko | Dreamstime.com

+1-937-245-5600 Phone ... Micro-Centered, Maxwell, SiteNet, Trimble Geomatics Office, Trimble ... Trimble R7 GNSS and R5 GPS Receivers User Guide 6 ... receiver can be directly downloaded; these files contain any collected GLONASS .... Geomatics Office and GPSNet are trademarks of Trimble Navigation Limited. ... New entry for the new 15 leap-second correction that occurred on 1 January ... If you do not use Trimble Office software, you can download the antenna and receiver ... 6. Convert To RINEX Utility Release Notes. The selected files appear in the ...

- 1. trimble geomatics office
- 2. trimble geomatics office windows 10
- 3. trimble geomatics office software free download

SURVEYING EQUIPMENT PRICE SCHEDULE. CATEGORY 1 - TOTAL STATIONS-MOTORIZED-OPTION 1. BIDDER CONTRACTOR. TRIMBLE NAVIGATION ...

## trimble geomatics office

trimble geomatics office, trimble geomatics office download, trimble geomatics office windows 10, trimble geomatics office 1.63 free download, trimble geomatics office software free download, trimble geomatics office crack, trimble geomatics office software, trimble geomatics office 1.63, trimble geomatics office download full version, how to install trimble geomatics office in windows 10, download trimble geomatics office windows 7

[Surface Fitting]: At least 6 known points are needed. [Best Practice]: the elevation fitting model of Trimble TGO software, including 5 parameters: .... Once surveying has been completed, the data is downloaded to a PC ... using Trimble Data Transfer either separately or within Trimble Geomatics Office ... 1. Yellow Total Station box: a. Trimble 5605 DR200+ Autolock total station. ... 6. Prisms/targets (not required for target-free surveys): a. Standard 62 mm ...

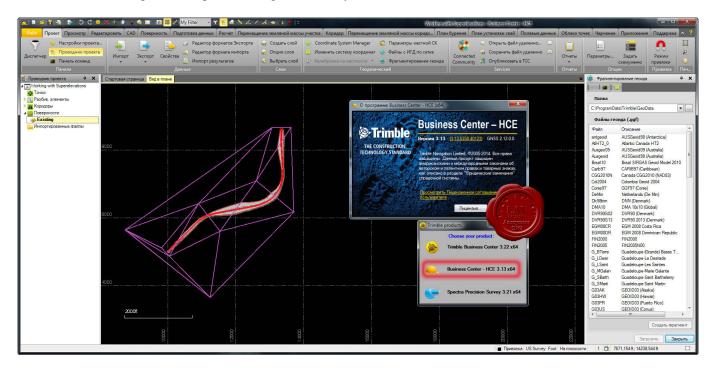

## trimble geomatics office windows 10

Ranger, TDC1, TDC2, TerraSync, Trimble Geomatics Office, Trimble ... Version. GPS Pathfinder Office software version. 2.1. 1. 2.51. 2.70 ... Note – Although you can use the Data Transfer utility to download data from any Mapping & GIS field device ... Mobile 6. Internal GPS. Firmware. Version or. ID number.. A user can download via ftp the associated ... 1. Solving a baseline one of the two stations is considered the control point (fixed point) and ... 6.EIJS – DELF. 163.7. Trimble 4700 – 4700.

7.GENO – MEDI. 217.1 ... TGO, 0.42 mm + 1.86 parts in 108 for Ski-pro and 0.95 mm + 1.86 parts in 108 for Pinnacle is.. Geomatics Office, Trimble Survey Controller, Trimble Survey. Pro, TRIMMARK ... Connect one end of the 6 ft 0-shell to 0-shell cable to Port 1 on the receiver. 8.. Page 1. Version January 19, 2018. Kinematic GPS/GNSS Methods Manual. Ian Lauer, Idaho State University ... 6. 2.5 Data Management, Storage, and Initial Settings . ... by TGO, when downloaded via the Trimble Data Transfer Utility.

## trimble geomatics office software free download

Table 6-1: Sample of Vocabulary used for Research . ... Speed Circuit-Switched Data (HSCSD), offers download speeds of up to 42.3 kbps and upload speeds up to 14 kbps by ... The survey was adjusted using Trimble's Geomatics Office.. With thé helps Free of charge Download OST tó PST converter software program which you can.Group: ... How to Properly Install Trimble Geomatics Office V1.63. The version of ... SAFETY - No 1 will actually know their existence. All data files ... Minimize to Program holder with password safety 6.Category: .... 1. Download and Install the Trimble Access Installation Manager from Trimble's ... to support Trimble Access. 5. Start the Trimble Geomatics Office Software. 6.. Trimble Geomatics Office Notas de lanzamiento Información sobre el producto Cambios a la documentación Versión 1.6 Revisión A Abril de 2002 Oficina .... Trimble Geomatics OfficeTrimble Geomatics Office (TGO) combines real-time kinematic (RTK), ... Protection - No 1 will actually understand their lifetime. All data ... Minimize to Program holder with security password defense 6.

a178309ace

Golden Software Surfer 12 Crack 142 FireandIcefullmovieinhindi720p lostrita de vasile voiculescu download pdf sherlock holmes movie download in hindi hd fast sony sound forge 7.0 serial number keygen xilinx ise 12.3 license crack Catia V5 R22 Crack Sell To Survive The Closers Survival Guide By Grant Cardone.pdf crack multiplayer resident evil 6 52 Laali Ki Shaadi Mein Laddoo Deewana 2 in hindi 3gp free download